別紙**.TIPS-2** 実習資料

### 仙台 CTF 2019 セキュリティ技術勉強会 実習

# TIPS-2 イベントログ解析

2019年9月28日 仙台 CTF 推進プロジェクト

## 目次

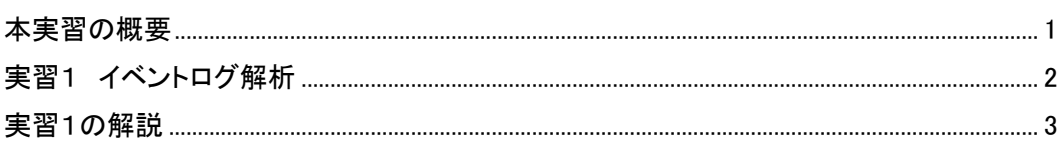

#### 本実習の概要

あなたは、架空の企業「株式会社仙台シーテーエフ」に入社したばかりの新米情報セキュリティ 担当者です。

とある休日の夜、あなたが自宅で SNS を閲覧していたところ、「うちのサーバが 192.168.15.100 から大量の RDP アクセス受けてる。仙台シーテーエフの IP みたいだけど乗っ取られているのか? とりあえずファイアウォールで遮断しておこう。」と投稿されていることを発見しました。

DMZ のネットワークを流れる通信の記録を調査した結果、開発用サーバが外部に攻撃している ことがわかりました。また、事業部門の担当者に確認したところ、RDP 接続を有効にしており、Adm inistrator パスワードは推測可能なものを設定していたことが分かりました。

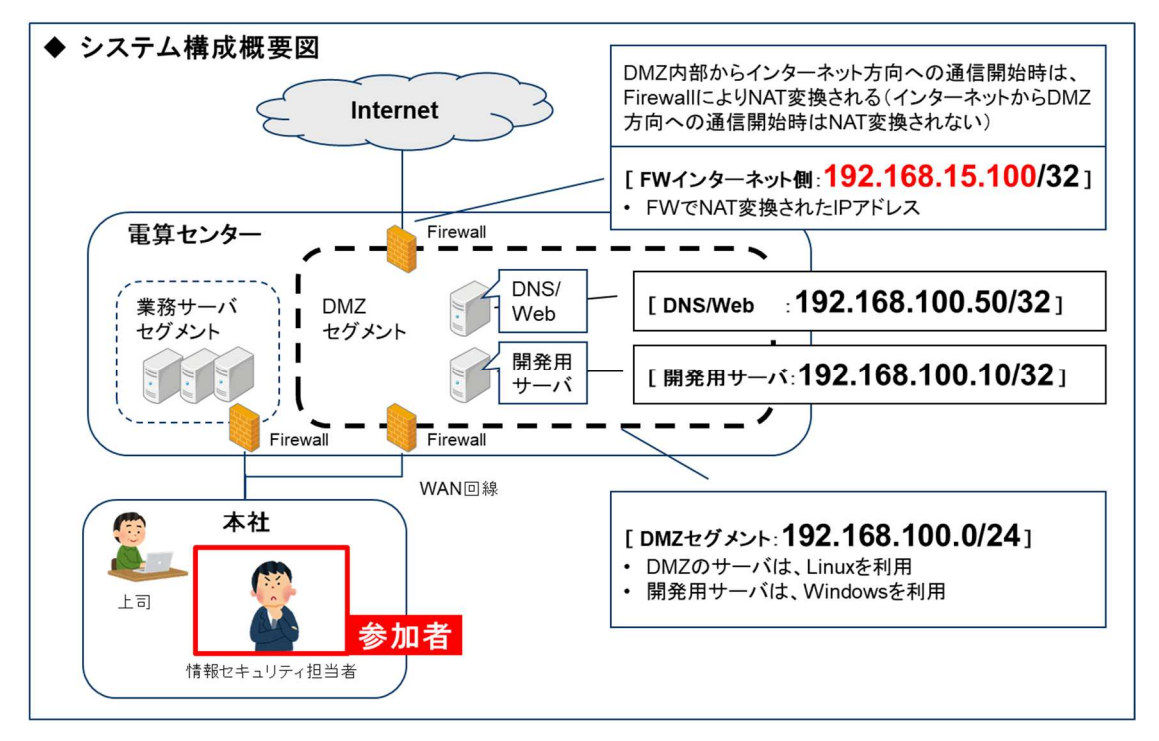

開発用サーバのイベントログを調査し、攻撃内容を推測してください。

[補足情報]

- 実習データの都合上、8 月 17 日からのイベントログが記録されています。
- 攻撃を受けたのは、8 月 25 日です。
- 「evtxecmd」で抽出したログの時刻が UTC 時間になっています。9 時間加算した時間に読み 替えてください。

# 実習1 イベントログ解析

### 実 習 内 容

開発用サーバ(Windows サーバ)のイベントログを調査し、いつ・どこから・どのように攻撃さ れたかを推測してください。

① 不正ログオン試行攻撃元 IP アドレス

② 不正ログオン試行の失敗数と成功数(試行後の別 IP アドレスからの接続を除く)

③ 遠隔操作されたと思われる攻撃元 IP アドレス

④ 遠隔操作(ログオン)していた時間帯

[実習用データ]

実習用仮想マシンに格納してあります。

フォルダ : /var/samba/public/tips2

ターミナルを開き、次のコマンドを実行してください。csv ファイルの名前(tips2)は任意の名前 にしていただいて構いません。現在のディレクトリに、csv ファイルが作成されます。

### cd /var/samba/public/tips2 evtxecmd  $-d$  ./  $-csv$  ./  $-csvf$  tips2.csv

本コマンドで作成した「csv 形式」ファイルを、LibreOffice でファイルを開いて下さい。 また、evtxecmd で作成したデータは時系列になっていません。「TimeCreated」列をキーに 並び替えてください。

#### 回答記入欄

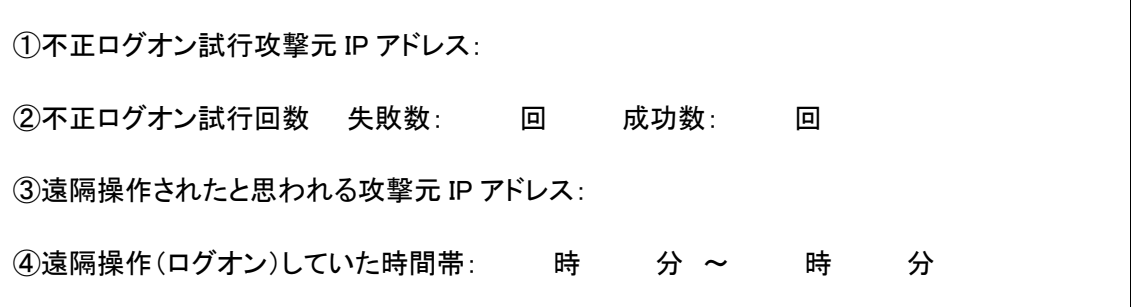

### 実習2の解説

LibreOffice で調査した場合の例を解説します。また、CSV のデータと比較しやすいように UTC 時 刻で解説します。

1. 「evtxecmd」で作成した csv 形式ファイルを LibreOffice で開きます。

caine@caine:/var/samba/public/tips2\$ libreoffice tips2.csv

2. 「Text import」ウインドウが表示されますので「OK」ボタンを押してください。

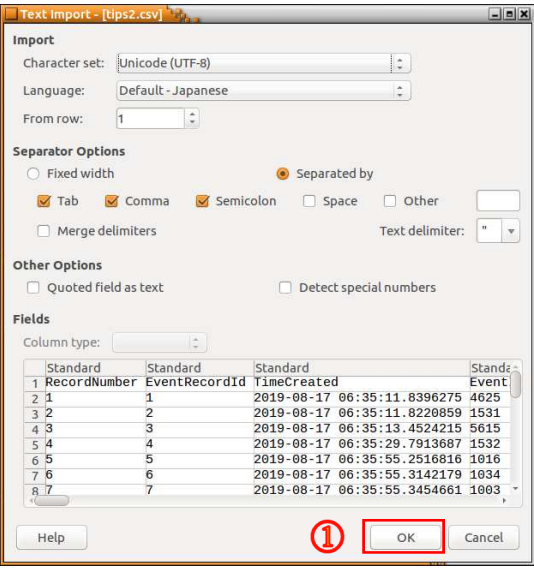

3. メニューバーから「Data」→「Sort」を選択してください。Sort Key 1 の値に「TimeCreated」を 選択し、「OK」ボタンを押してください。

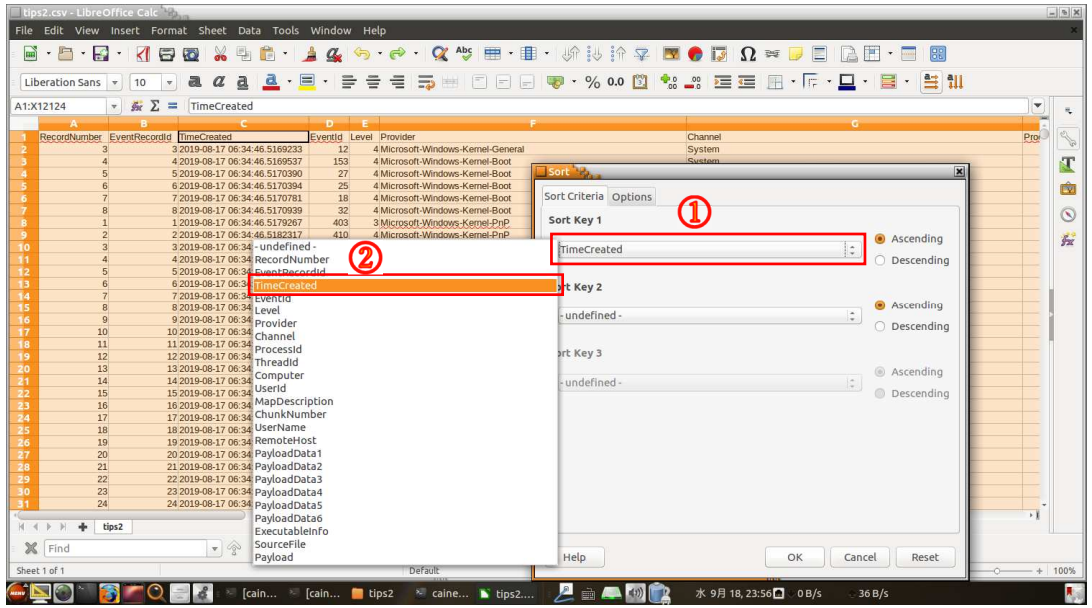

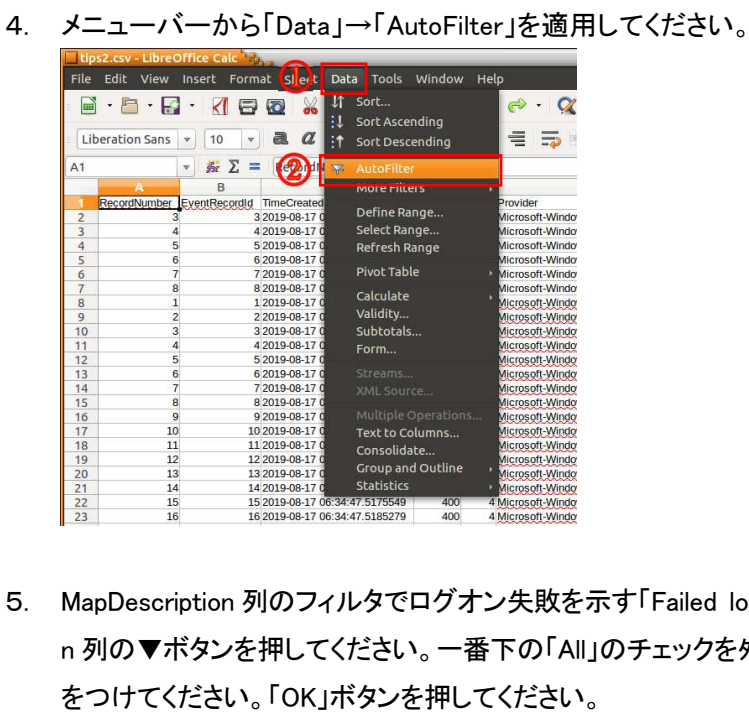

5. MapDescription 列のフィルタでログオン失敗を示す「Failed logon」を指定します。MapDescriptio n 列の▼ボタンを押してください。一番下の「All」のチェックを外します。「Failed logon」にチェック をつけてください。「OK」ボタンを押してください。

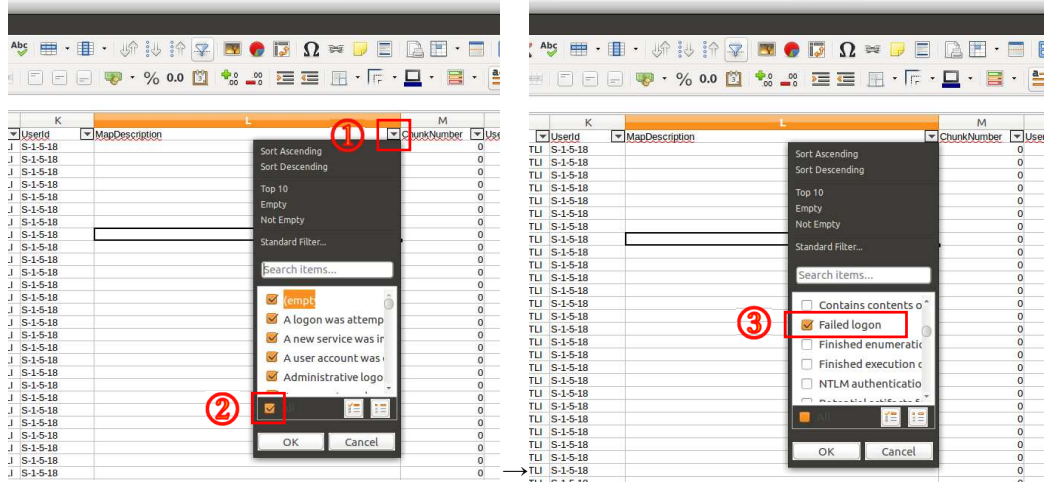

6. 「8/25 13:05:15」以降、「2019/8/25 13:06:39」まで、連続してログオン失敗していることがわかり ます。

| $\mathbf{v}$<br>RecordNumber   TimeCreated<br>10745<br>10760<br>10775<br>10790<br>10805<br>10820<br>10835 | hκ Σ<br>RecordNumber<br>$\equiv$<br>1150 2019-08-25 13:05:15 9657114<br>1151 2019-08-25 13:05:16.7429072<br>1152 2019-08-25 13:05:18.6097675<br>1153 2019-08-25 13:05:19 4949230<br>1154 2019-08-25 13:05:21.3791111 | D.<br>EventId MapDescription<br>4625 Failed logon<br>4625 Failed logon<br>4625 Failed logon | $\circ$<br>RemoteHost<br>jessie (192.168.15.150)<br>iessie (192.168.15.150) | P<br>PayloadData1<br>Target: \Administrator | PayloadData2 | $\blacktriangledown$<br>R<br>ஈ<br>$\neg$ PayloadData3 |
|----------------------------------------------------------------------------------------------------|----------------------------------------------------------------------------------------------------|---------------------------------------------------------------------------------------------|-----------------------------------------------------------------------------|---------------------------------------------|--------------|-------------------------------------------------------|
|                                                                                                    |                                                                                                    |                                                                                             |                                                                             |                                             |              |                                                       |
|                                                                                                    |                                                                                                    |                                                                                             |                                                                             |                                             |              |                                                       |
|                                                                                                    |                                                                                                    |                                                                                             |                                                                             |                                             |              |                                                       |
|                                                                                                    |                                                                                                    |                                                                                             |                                                                             |                                             | LogonType 3  |                                                       |
|                                                                                                    |                                                                                                    |                                                                                             |                                                                             | Target: \Administrator                      | LogonType 3  |                                                       |
|                                                                                                    |                                                                                                    |                                                                                             | jessie (192.168.15.151)                                                     | <b>Target: VAdministrator</b>               | LogonType 3  |                                                       |
|                                                                                                    |                                                                                                    | 4625 Failed logon                                                                           | jessie (192.168.15.151)                                                     | Target: \Administrator                      | LogonType 3  |                                                       |
|                                                                                                    |                                                                                                    | 4625 Failed logon                                                                           | jessie (192.168.15.152)                                                     | Target: VAdministrator                      | LogonType 3  |                                                       |
|                                                                                                    | 1155 2019-08-25 13:05:22.2650057                                                                                                    | 4625 Failed logon                                                                           | jessie (192.168.15.152)                                                     | Target: \Administrator                      | LogonType 3  |                                                       |
|                                                                                                    | 1156 2019-08-25 13:05:24 1399874                                                                                                    | 4625 Failed logon                                                                           | jessie (192.168.15.153)                                                     | <b>Target: VAdministrator</b>               | LogonType 3  |                                                       |
| 10850                                                                                                    | 1157 2019-08-25 13:05:25.0259744                                                                                                    | 4625 Failed logon                                                                           | jessie (192.168.15.153)                                                     | <b>Target: VAdministrator</b>               | LogonType 3  |                                                       |
| 10865                                                                                                    | 1158 2019-08-25 13:05:26.9370864                                                                                                    | 4625 Failed logon                                                                           | jessie (192.168.15.154)                                                     | Target: VAdministrator                      | LogonType 3  |                                                       |
| 10880                                                                                                    | 1159 2019-08-25 13:05:27.8332851                                                                                                    | 4625 Failed logon                                                                           | jessie (192.168.15.154)                                                     | Target: \Administrator                      | LogonType 3  |                                                       |
| 10895                                                                                                    | 1160 2019-08-25 13:05:29.7092373                                                                                                    | 4625 Failed logon                                                                           | jessie (192.168.15.155)                                                     | Target: \Administrator                      | LogonType 3  |                                                       |
| 10910                                                                                                    | 1161 2019-08-25 13:05:30.5974981                                                                                                    | 4625 Failed logon                                                                           | jessie (192.168.15.155)                                                     | Target: \Administrator                      | LogonType 3  |                                                       |
| 10925                                                                                                    | 1162 2019-08-25 13:05:32.4651358                                                                                                    | 4625 Failed logon                                                                           | jessie (192.108.15.150)                                                     | <b>Target: VAdministrator</b>               | LogonType 3  |                                                       |
| 10940                                                                                                    | 1163 2019-08-25 13:05:33.3389419                                                                                                    | 4625 Failed logon                                                                           | jessie (192.168.15.156)                                                     | Target: \Administrator                      | LogonType 3  |                                                       |
| 10955                                                                                                    | 1164 2019-08-25 13:05:35 2270506                                                                                                    | 4625 Failed logon                                                                           | jessie (192.168.15.157)                                                     | Target: \Administrator                      | LogonType 3  |                                                       |
| 10970                                                                                                    | 1165 2019-08-25 13:05:36.1256355                                                                                                    | 4625 Failed logon                                                                           | jessie (192.168.15.157)                                                     | Target: \Administrator                      | LogonType 3  |                                                       |
| 10985                                                                                                    | 1166 2019-08-25 13:05:37.9881252                                                                                                    | 4625 Failed logon                                                                           | jessie (192.168.15.158)                                                     | Target: \Administrator                      | LogonType 3  |                                                       |
| 11001                                                                                                    | 1167 2019-08-25 13:05:38 8928066                                                                                                    | 4625 Failed logon                                                                           | jessie (192.168.15.158)                                                     | Target: \Administrator                      | LogonType 3  |                                                       |
| 11016                                                                                                    | 1168 2019-08-25 13:05:40 7677175                                                                                                    | 4625 Failed logon                                                                           | jessie (192.168.15.159)                                                     | Target: VAdministrator                      | LogonType 3  |                                                       |
| 11031                                                                                                    | 1169 2019-08-25 13:05:41.6701353                                                                                                    | 4625 Failed logon                                                                           | iessie (192.168.15.159)                                                     | Target: \Administrator                      | LogonType 3  |                                                       |
| 11046                                                                                                    | 1170 2019-08-25 13:05:43.5501625                                                                                                    | 4625 Failed logon                                                                           | iessie (192.168.15.160)                                                     | Target: \Administrator                      | LogonType 3  |                                                       |
| 11061                                                                                                    | 1171 2019-08-25 13:05:44 4178623                                                                                                    | 4625 Failed logon                                                                           | iessie (192.168.15.160)                                                     | Target: \Administrator                      | LogonType 3  |                                                       |
| 11076                                                                                                    | 1172 2019-08-25 13:05:46 3250418                                                                                                    | 4625 Failed logon                                                                           | iessie (192.168.15.161)                                                     | Target: \Administrator                      | LogonType 3  |                                                       |
| 11091                                                                                                    | 1173 2019-08-25 13:05:47.2008683                                                                                                    | 4625 Failed logon                                                                           | iessie (192.168.15.161)                                                     | Target: \Administrator                      | LogonType 3  |                                                       |
| 11111                                                                                                    | 1174 2019-08-25 13:05:49.0696984                                                                                                    | 4625 Failed logon                                                                           | iessie (192.168.15.162)                                                     | <b>Target: VAdministrator</b>               | LogonType 3  |                                                       |
| 11126                                                                                                    | 1175 2019-08-25 13:05:49.9655727                                                                                                    | 4625 Failed logon                                                                           | jessie (192.168.15.162)                                                     | <b>Target: VAdministrator</b>               | LogonType 3  |                                                       |
| 11141                                                                                                    | 1176 2019-08-25 13:05:51.8375920                                                                                                    | 4625 Failed logon                                                                           | jessie (192.168.15.163)                                                     | Target: VAdministrator                      | LogonType 3  |                                                       |
| 11156                                                                                                    | 1177 2019-08-25 13:05:52.7557546                                                                                                    | 4625 Failed logon                                                                           | jessie (192.168.15.163)                                                     | Target: VAdministrator                      | LogonType 3  |                                                       |
| <b>AAAMA</b><br>$M \leftarrow P$<br>$\mathbb{N}$<br>tips2<br>de.                                          |                                                                                                    | $name = 1$                                                                                  | $\overline{\phantom{a}}$                                                    | $-1$ , $-1$ , $-1$ , $-1$ , $-1$ , $-1$     |              |                                                       |

※上図では、不要な列を非表示に設定した画面です。以降も同様です。

7. 一番左に列を追加してください。A1 セルを選択した後に、メニューバーから「Sheet」→「Insert Columns」→「Columns Left」を選択してください。

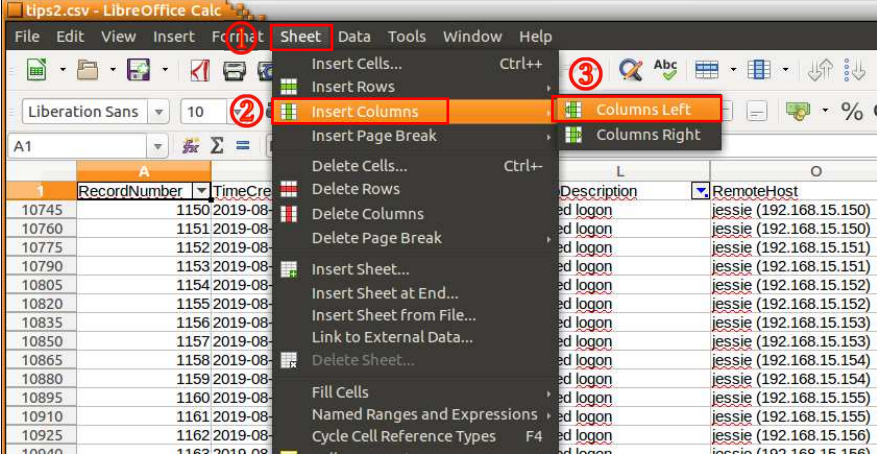

8. 一列目に「FLAG」と入力してください。フィルタで抽出した行の FLAG 列にに「〇」を入力してくだ さい。これは重要な箇所に目印を付け、フィルタを解除した後でも検索がしやすいようにするた めの TIPS です。また、行の背景色を変えていただいても構いません。

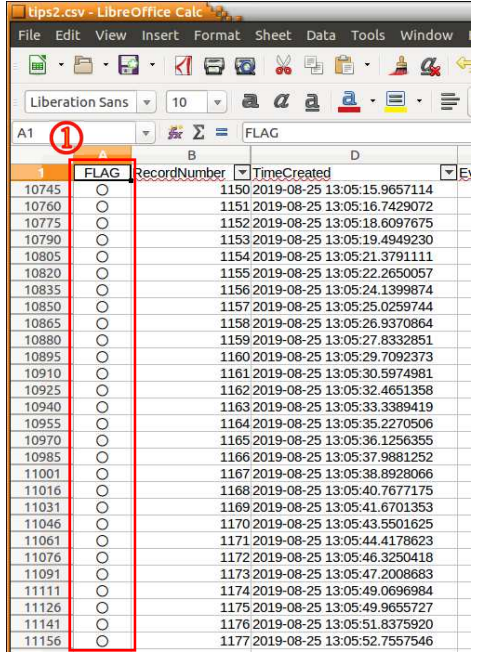

9. 「RemoteHost」列を見ると、ログオン試行を行った攻撃元の IP アドレスが 192.168.15.150~192.1 68.15.180 であることがわかります。

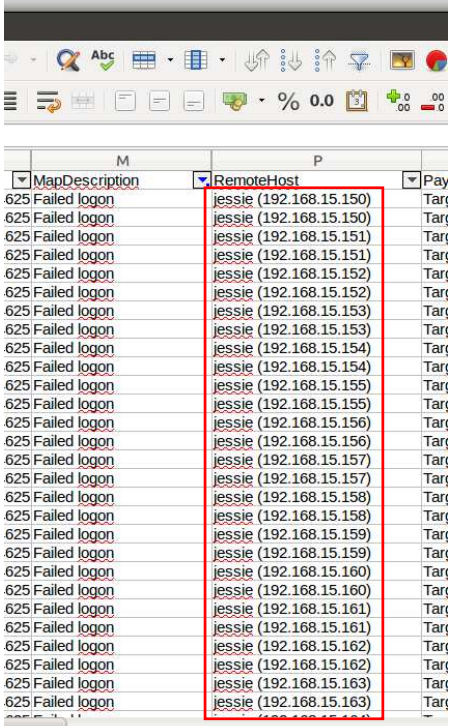

10. MapDescription 列のフィルタでログオン成功を示す「Successful logon」と管理者特権でログオン したことを示す「Administrative logon」のチェックを追加(「Failed logon」のチェックは残したまま) します。MapDescription 列の▼ボタンを押してください。「Successful logon」と「Administrative lo gon」にチェックを追加してください。

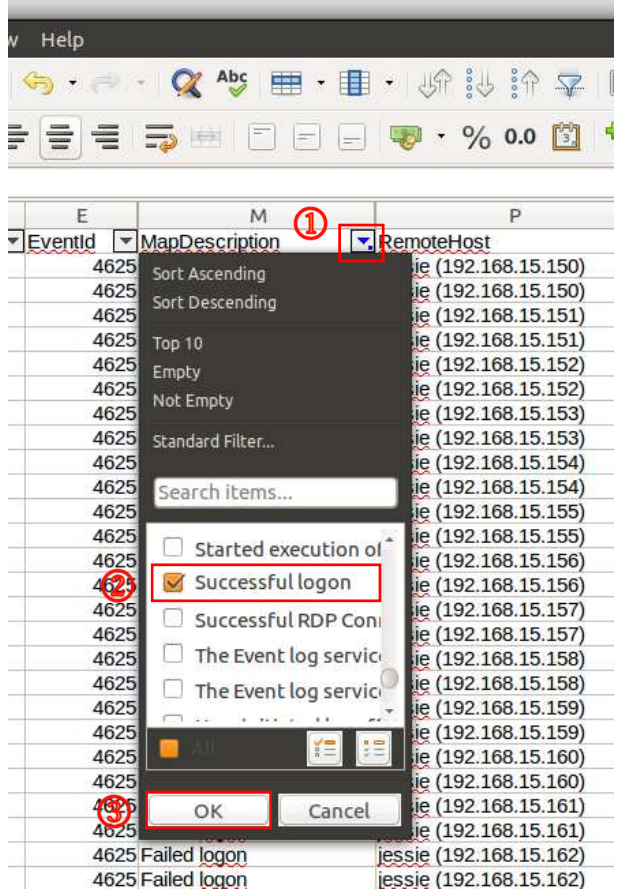

11. RecordNumber「1126」行、「8/25 12:47」付近の「RemoteHost」列を見ると IP アドレス「192.168.1 5.131」からログオンが成功しています。これは事業部への聞き取り調査の結果(22時前頃に接 続)と一致します。

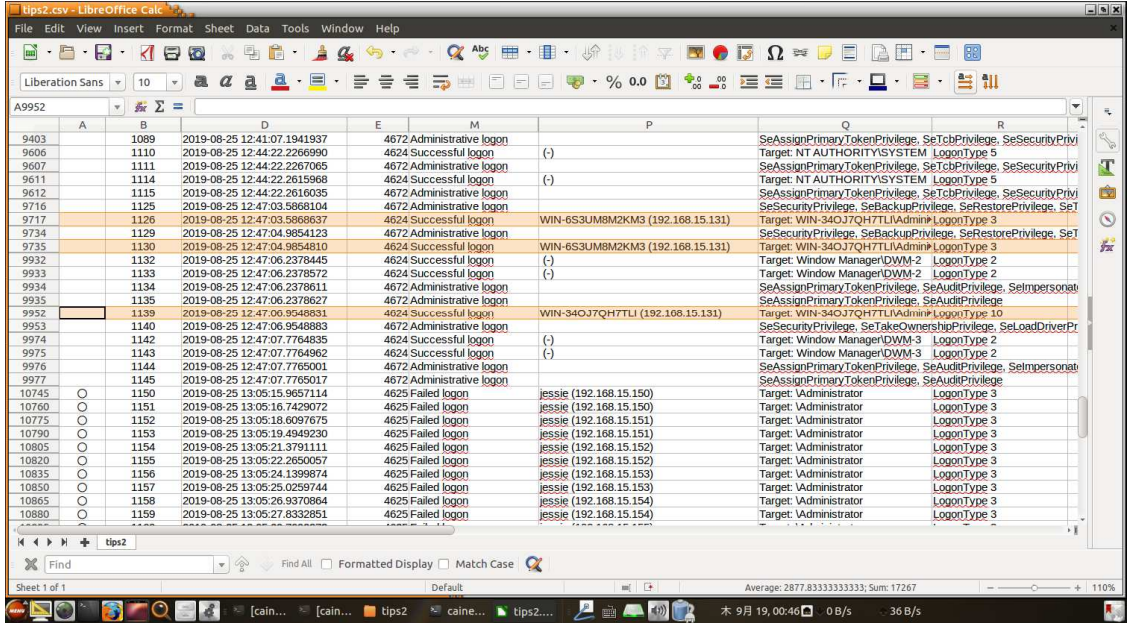

12. それ以降のログを見ていくと、RecordNumber「1195」行で(13:06 頃)、IP アドレス「192.168.15.17 1」からのログオンが成功しています。その前後の異なる IP アドレスからのログオンが失敗して いることから、複数のパソコン(ボットと考えられる)からログオン試行を実施し、「192.168.15.17 1」からの試行時にログインに成功したと推測できます。

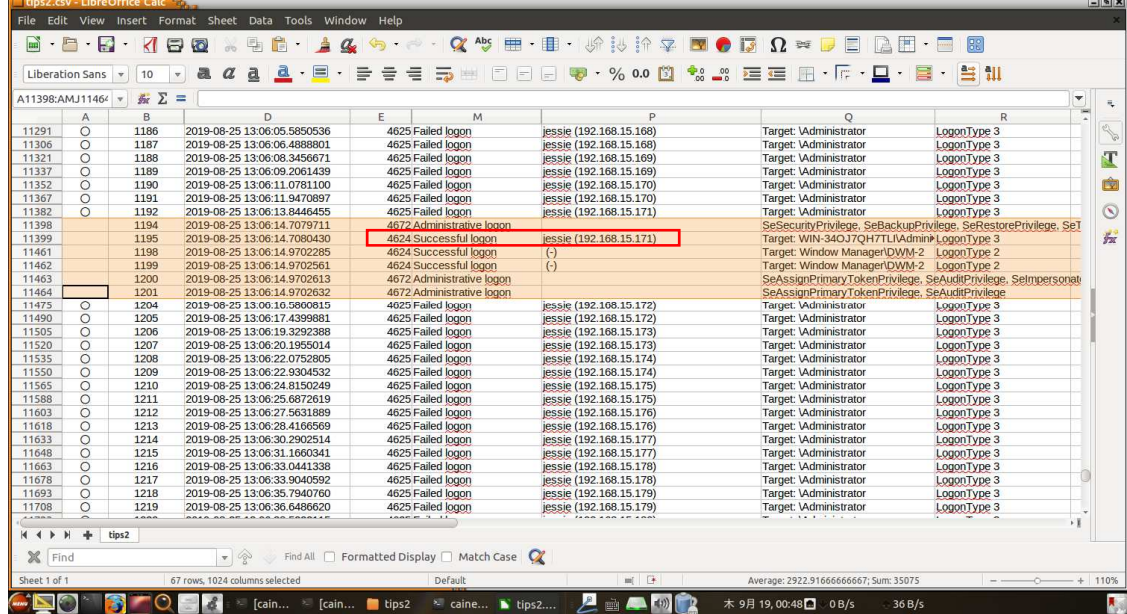

14. この行の FLAG 列に「●」を入力してください。

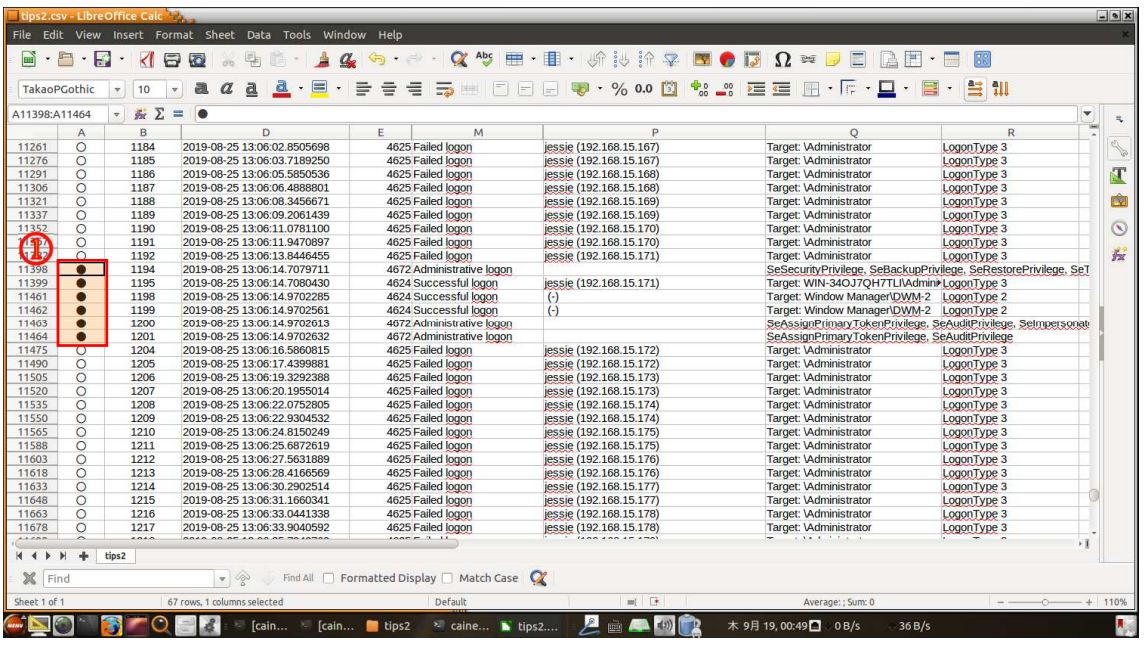

15. さらにそれ以降のログを見ていくと、RecordNumber「1224」行で(13:20 頃)、IP アドレス「192.168. 15.10」からのログオンが成功しています。これは、ログオン試行で入手したパスワードを利用し て攻撃者が RDP で接続したと考えられます。この行の FLAG 列に「●」を入力してください。

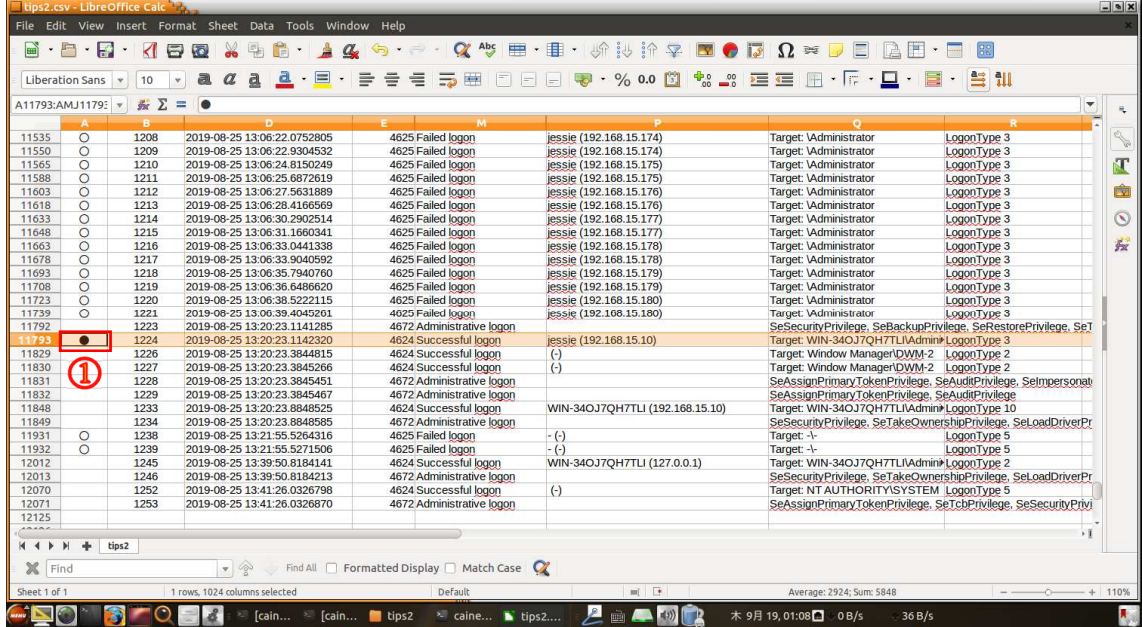

16. MapDescription 列の右側に列を追加します。M1 セルを選択した後に、メニューバーから「Shee t」→「Insert Columns」→「Columns Left」を選択してください。

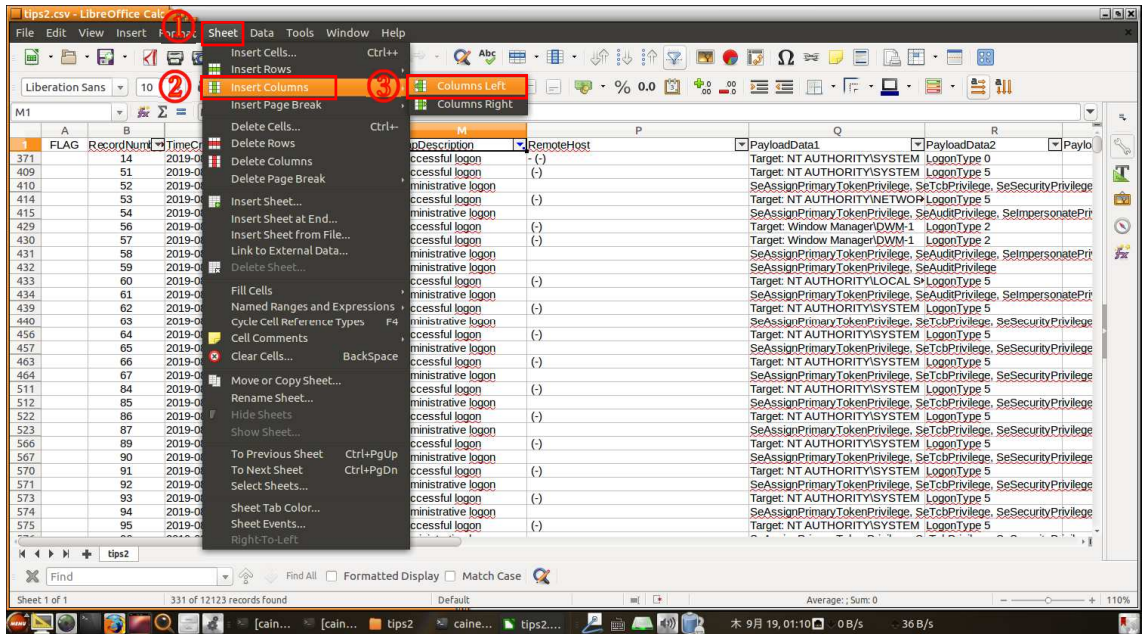

17. 一列目に「LogonID」と入力してください。

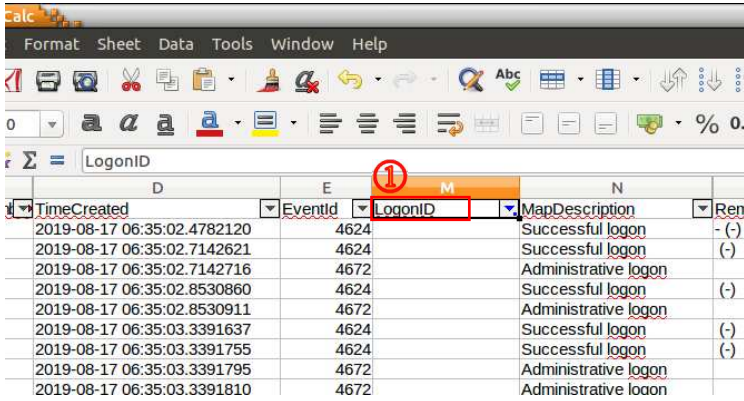

19. 攻撃者が RDP でログオンしたと思われる RecordNumber「1224」行の「Payload」列の値を参照 し、「TargetLogonId」の値「0x46FB32」をコピーし、「LogonID」列に追加します。

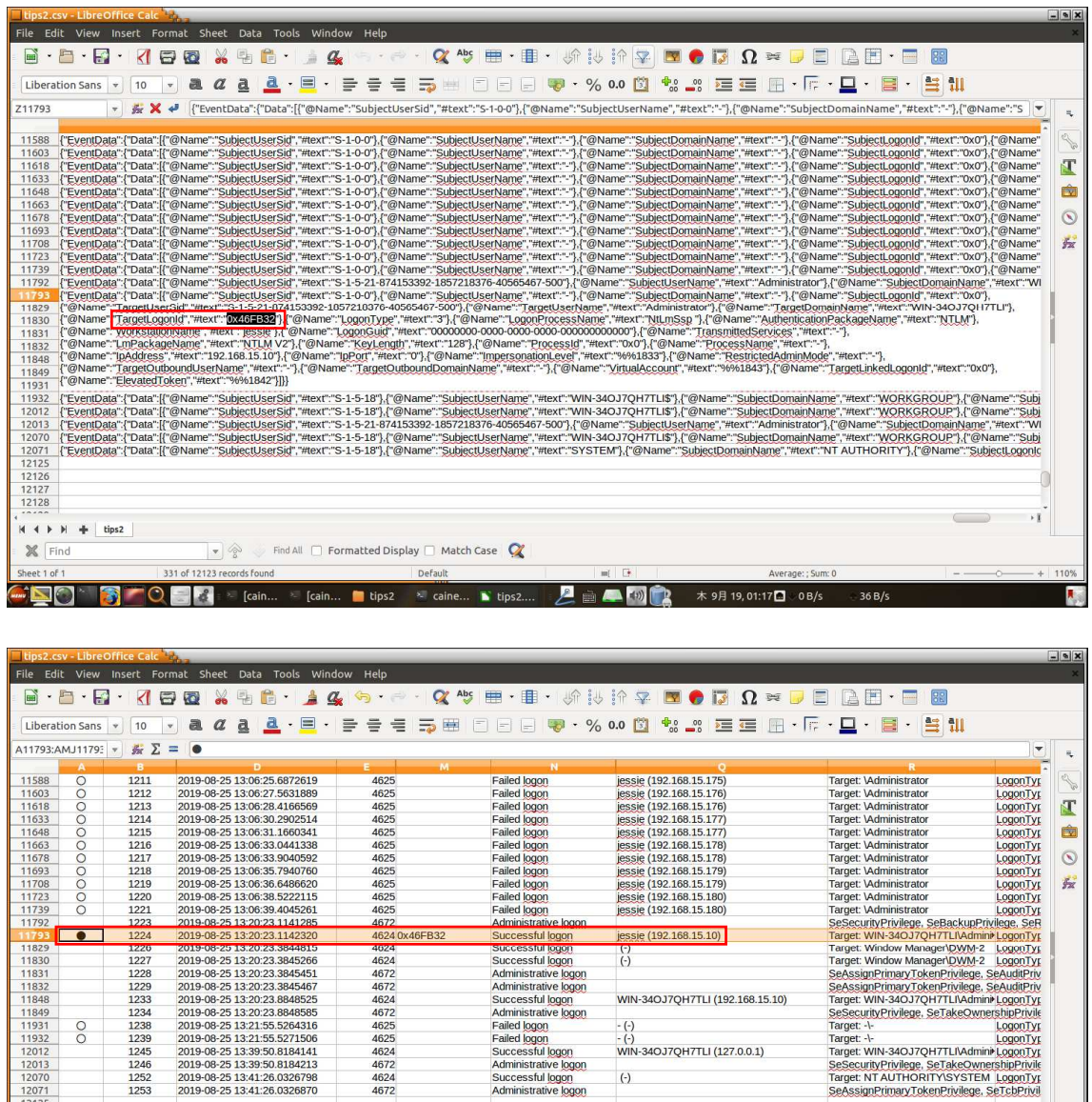

 $\vert$  (-)

木 9月 19, 01:19■ 0B/s

> caine... N tips2.... 2 m 4 5 6

q

 $\boxed{\cdot}$   $\otimes$  Find All  $\Box$  Formatted Display  $\Box$  Match Case

 $\blacksquare$  tips2

 $\equiv$  [cain.

 $\frac{12013}{12070}$ 

12071<br>12125<br>12126<br>12127<br>12128

 $\mathbb{X}$  Find

 $M + M + \text{th}$ 

**SO SO BIG EQUIPMENT** 

21. MapDescription 列のフィルタでログオフを示す「An account was logged off」と「User initiated l ogoff」のチェックを追加(これまで選択したチェックは残したまま)します。

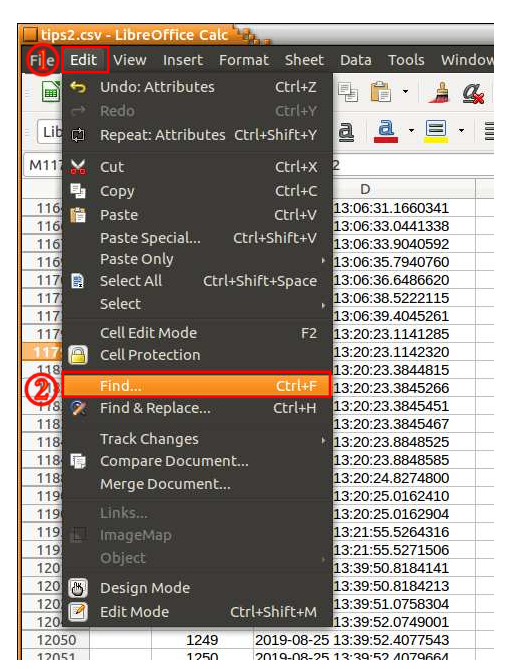

22. メニューバーから「Edit Ⅰ→「Find Ⅰを選択します。

23. 画面下に検索キーワード入力フォームが表示されますので、検索文字列入力欄に TargetLog onId の値「0x46FB32」をコピーし、「Find All」ボタンを押します。

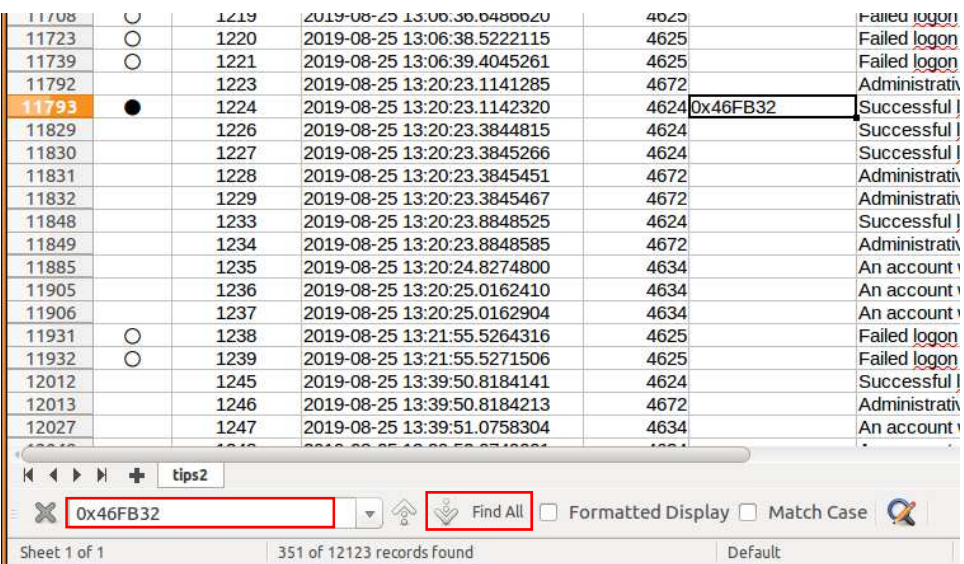

25. 別ウインドウが開き、その文字列が含まれるセルの場所が表示されます。該当する行(11792 行、11793 行、12027 行)の「LogonID」列に値「0x46FB32」をコピーします。

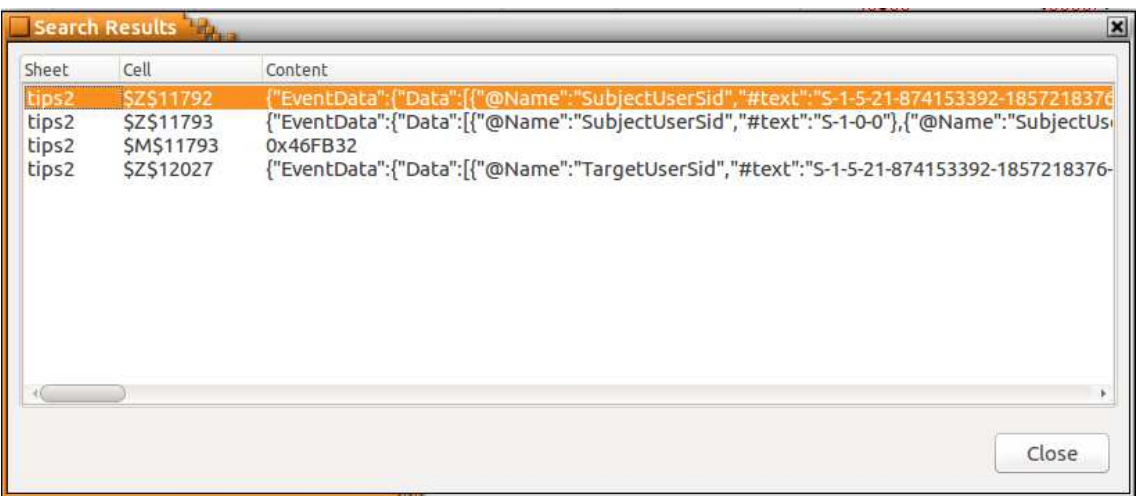

26. この結果から、RecordNumber「1224」行 UTC 13 時 20 分 23 秒にログオンしたユーザが、Re cordNumber「1247」行 13 時 39 分 51 秒にログオフしたことがわかります。

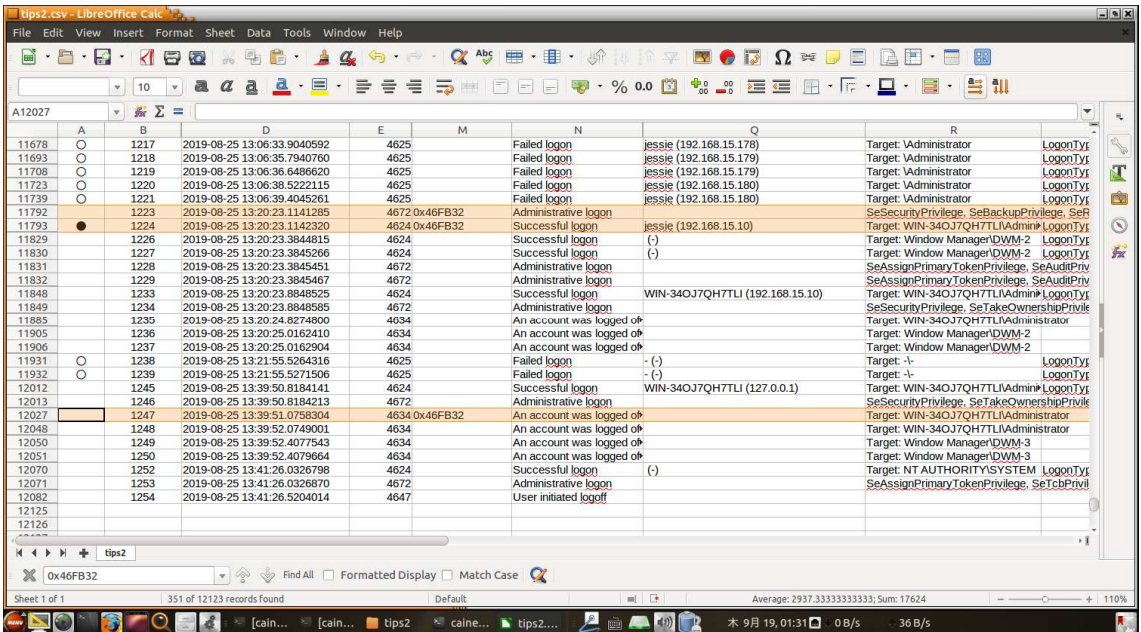

以上で演習は終了です。お疲れさまでした。

回答例

①不正ログオン試行攻撃元 IP アドレス:192.168.15.150 ~ 192.168.15.180 ②不正ログオン試行回数 失敗数: 61 回 成功数: 1 回 ③遠隔操作されたと思われる攻撃元 IP アドレス:192.168.15.10 ④遠隔操作(ログオン)していた時間帯:UTC 13 時 20 分 23 秒 ~ 13 時 39 分 51 秒 JST 22 時 20 分 23 秒 ~ 22 時 39 分 51 秒